Type below instructions to draw your function(s)

Shell] hp plots  $"2*exp(x)-x|x*exp(x)"$  "(-5,1.3)"

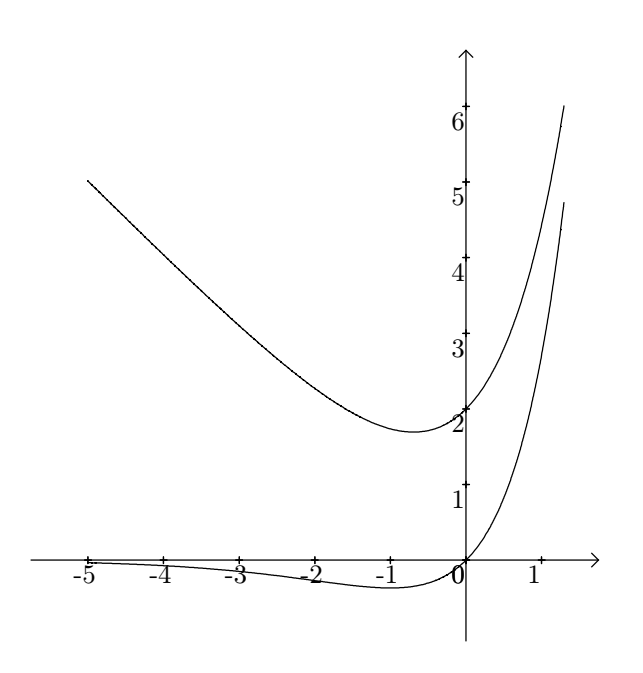

Shell] hp plots  $\text{''cos}(x)|2*\cos(x)|3*\cos(x)$ " "(-3.2,3.2)"

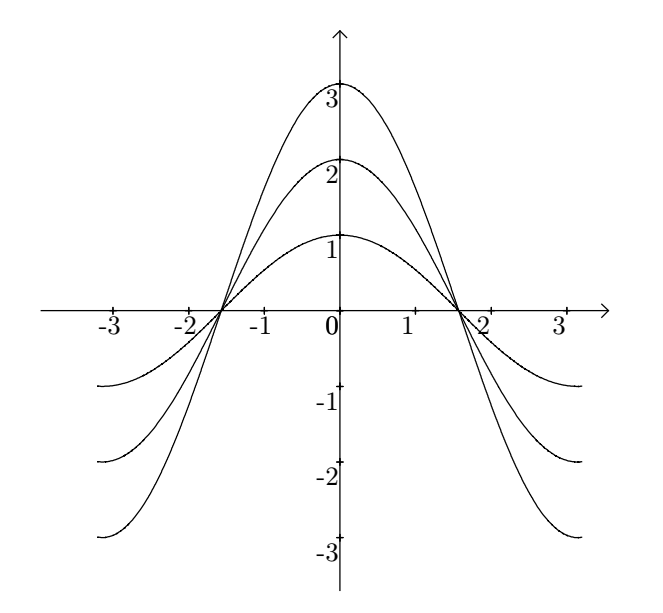